$,$  tushu007.com

## $<<$ Visual C++ $>$

 $<<$ Visual C++ $>$ 

- 13 ISBN 9787302113577
- 10 ISBN 7302113572

出版时间:2005-10

页数:279

PDF

更多资源请访问:http://www.tushu007.com

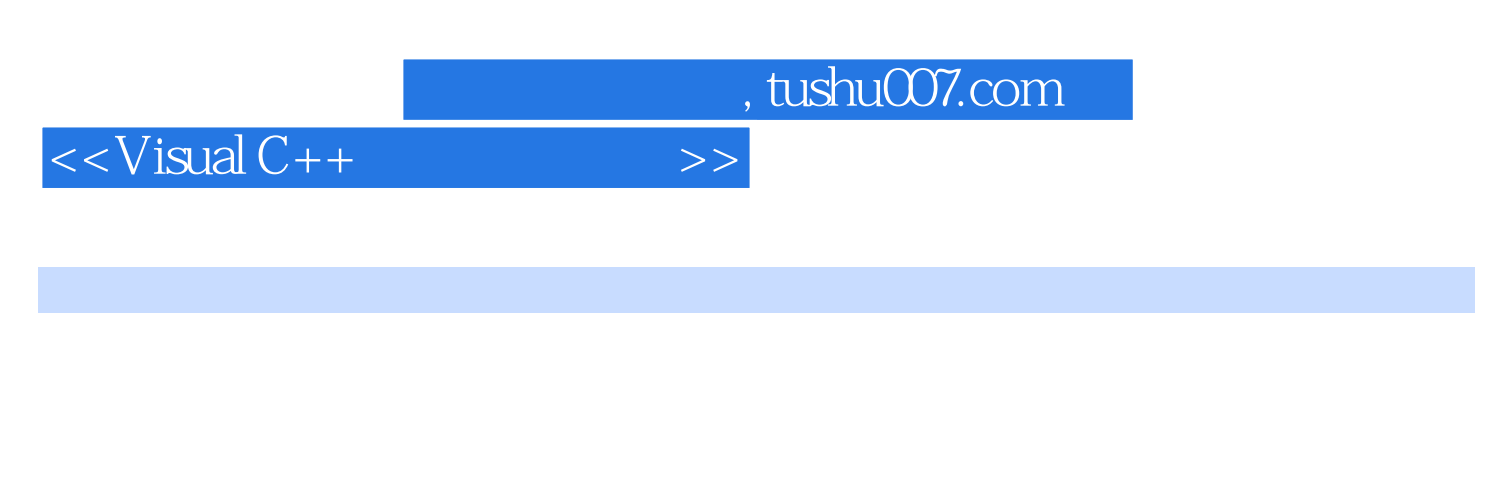

 $MFC$ 

Visual C++  $MFC$  Windows API

 $,$  tushu007.com

 $<isual C++ $>$$ 

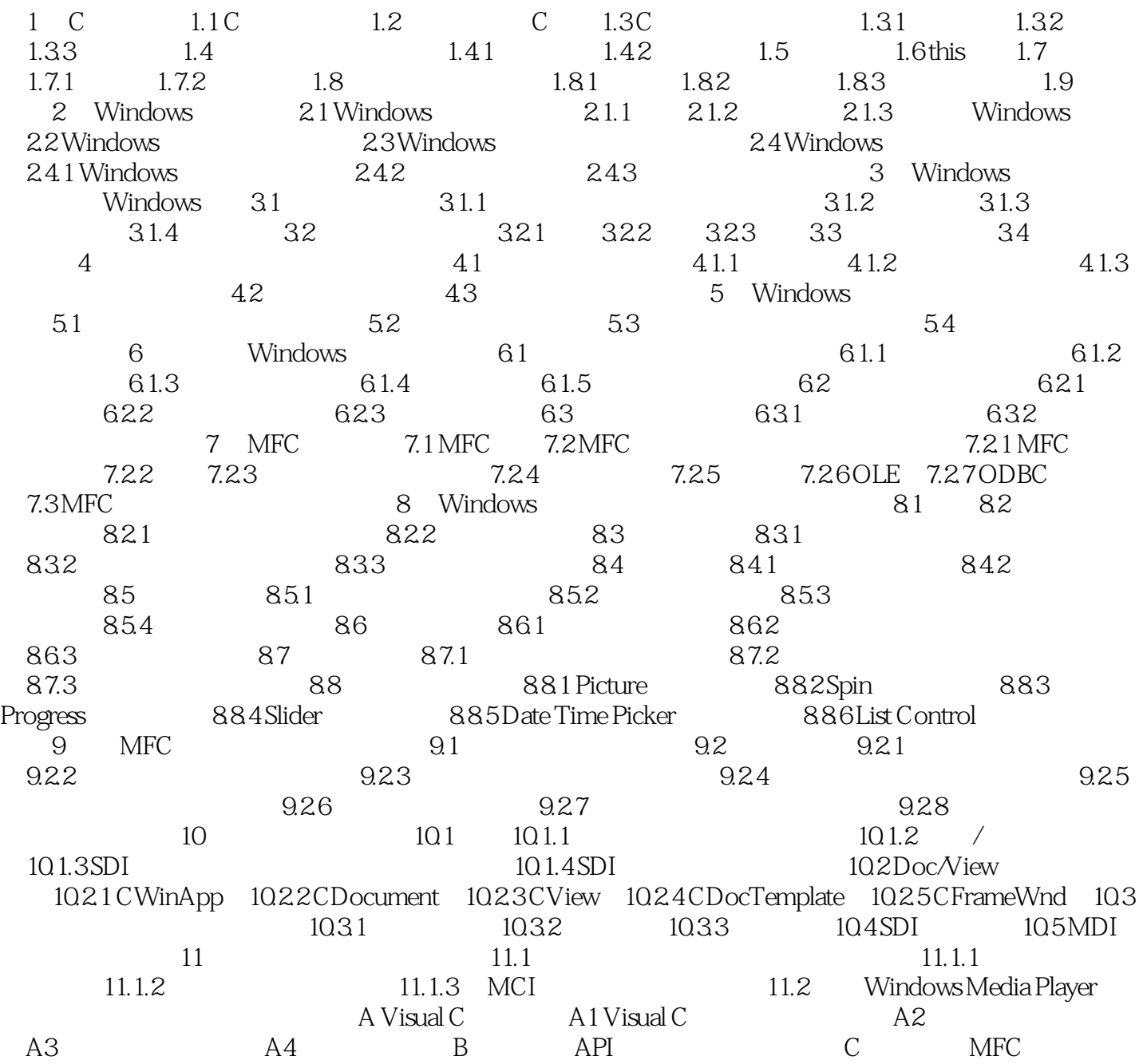

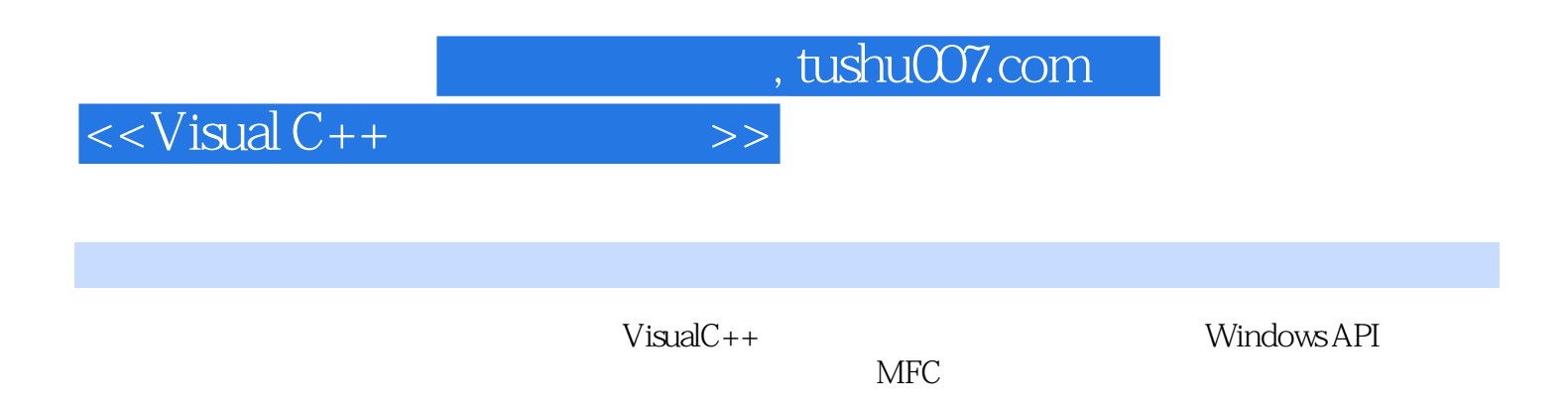

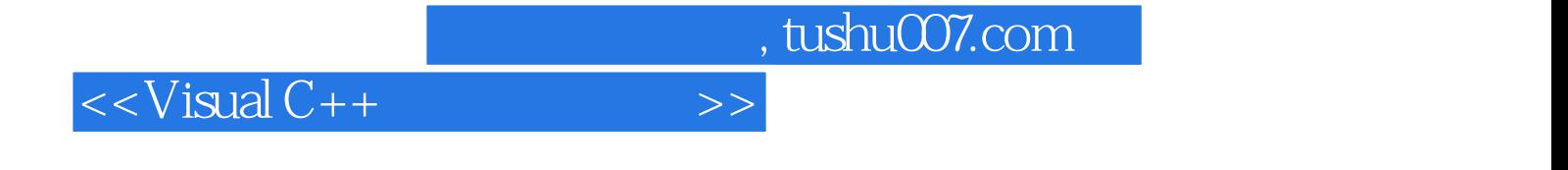

本站所提供下载的PDF图书仅提供预览和简介,请支持正版图书。

更多资源请访问:http://www.tushu007.com